# Shibboleth SP

 $\circ$ 

### IdP SP  $\bullet$  IdP CPU Core2DuoE8400 3GHz  $2GB$ OS CentOS5.2 Apache2.2.3 Tomcat6.0.18 Shibboleth-idp-2.0.0  $\bullet$  SP 2 IdP VMware OS CentOS5.2 **UPKI** CPU Core2DuoE8400 3GHz  $2GB$ OS OpenSUSE11.0 DSpace

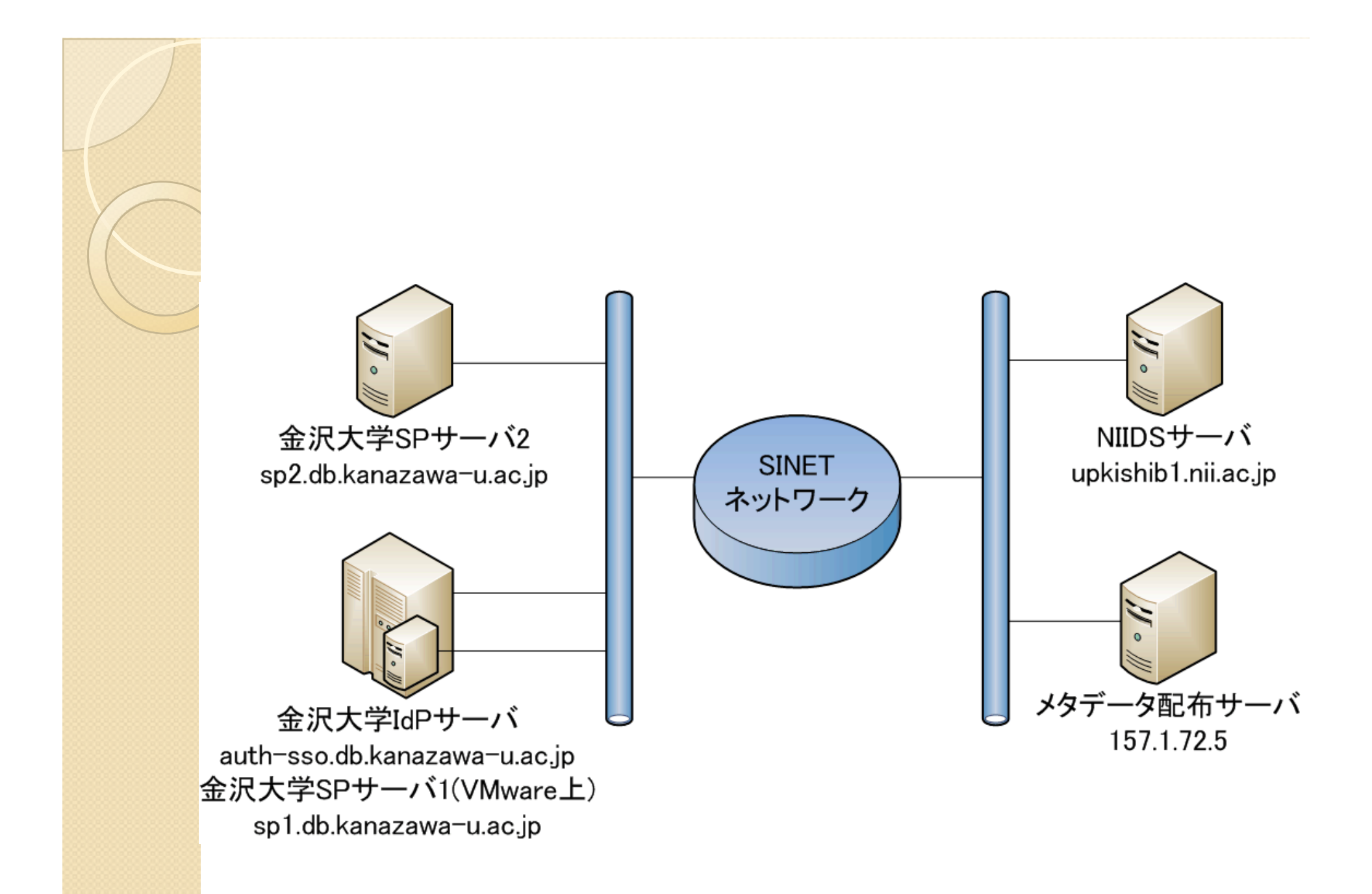

## 金沢大学におけるSP実装例

#### • UPKI

- $\bullet$
- $\overline{O}$

### • DSpace

- $\overline{O}$
- Akebono PNG

#### $\bf{Id}$  P

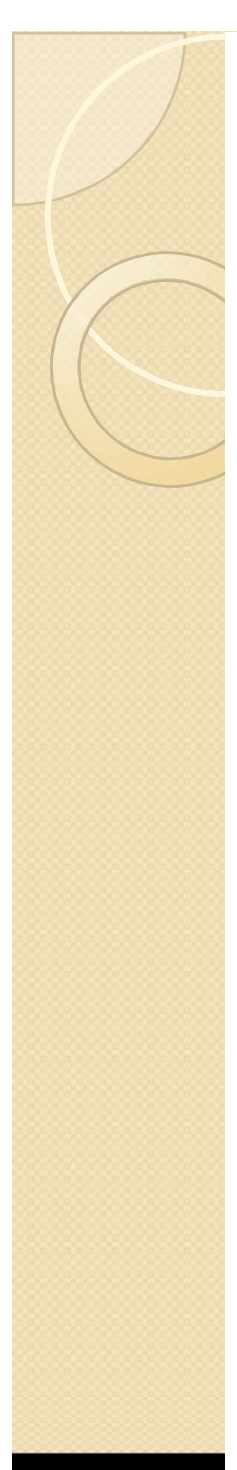

# SP<sub>s</sub>

#### https://sp1.db.kanazawa-u.ac.jp/sendfile/

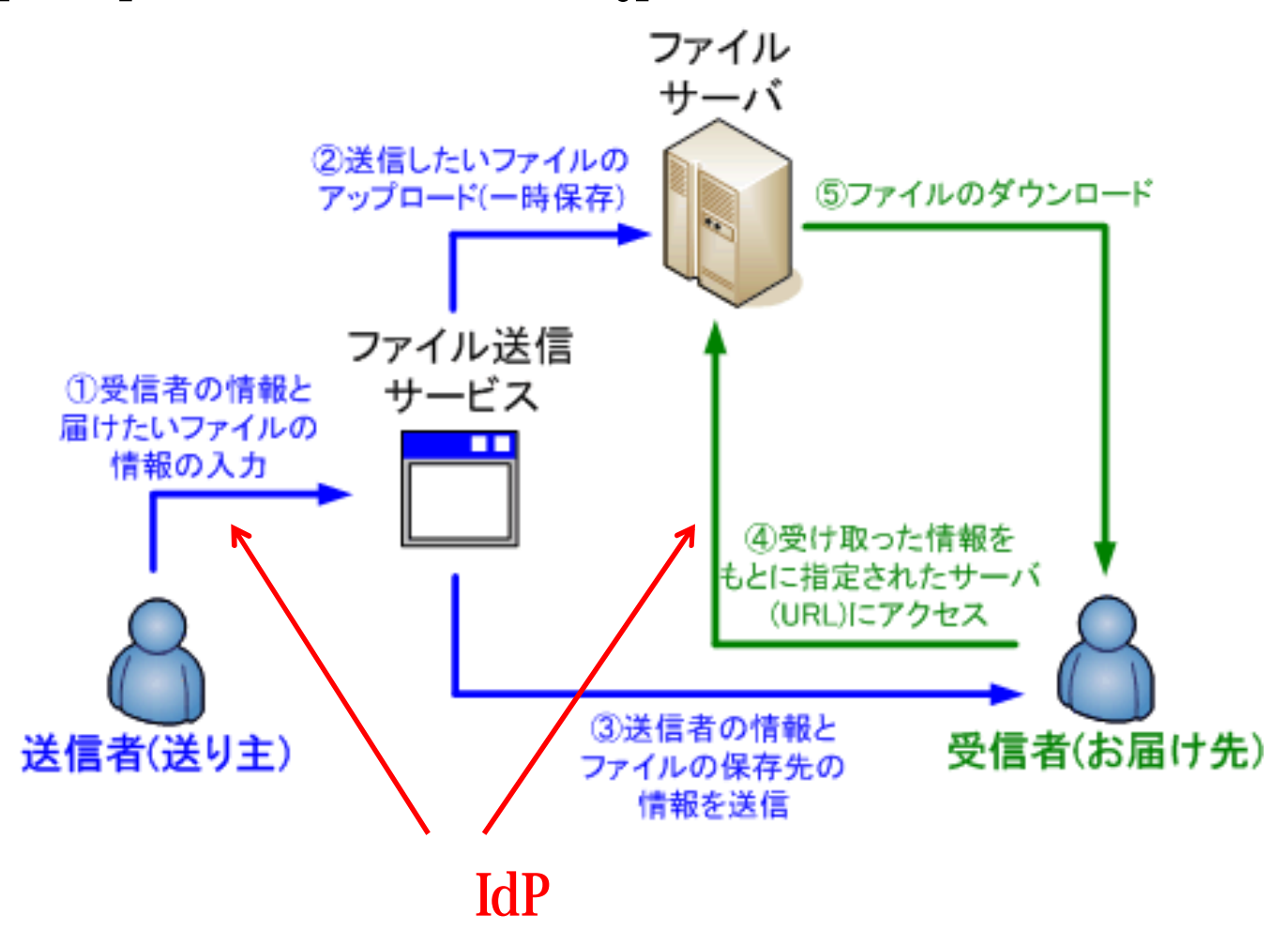

### SP DSpace

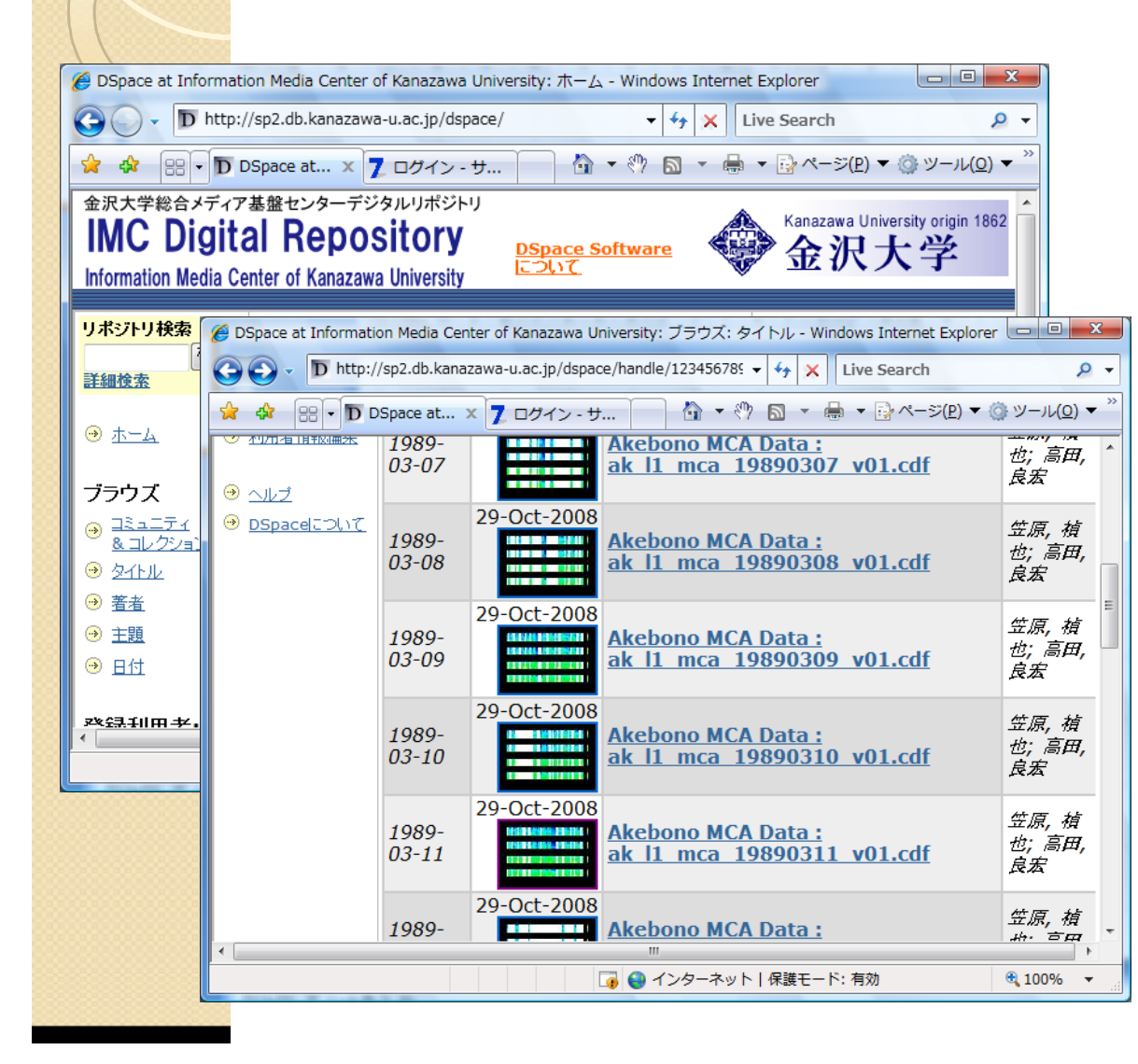

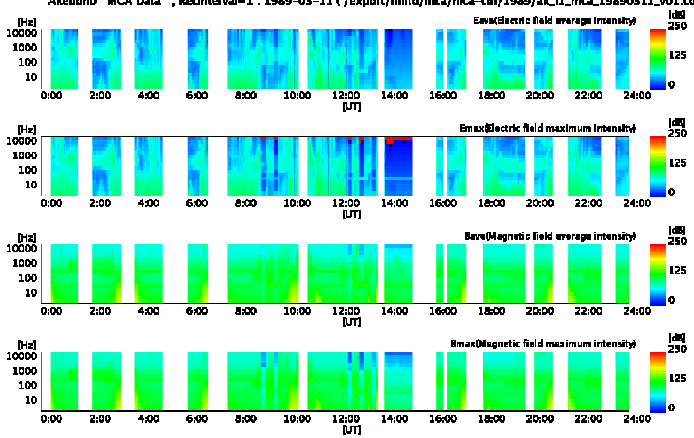

https://sp2.db.kanazawa -u.ac.jp/dspace/

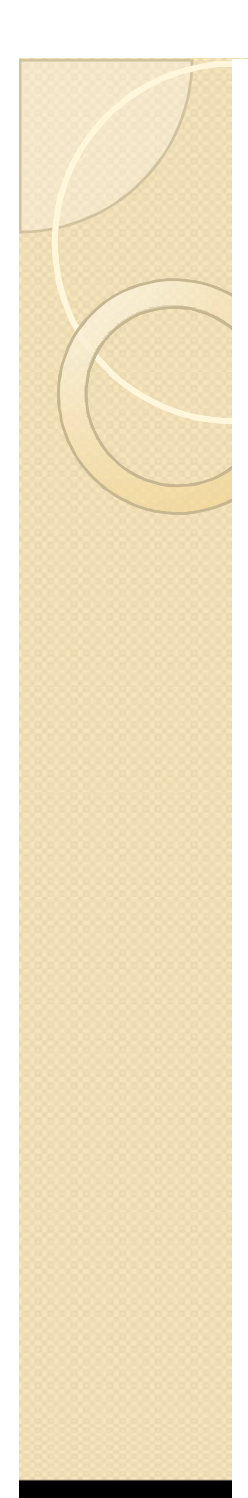

## UPKI

- $\bullet$  $\bullet$
- $\bullet$  $\circ$  IdP SP UPKI

 $\bullet$ 

 $\bullet$  IdP SP